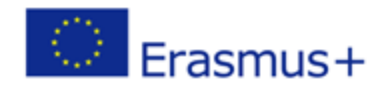

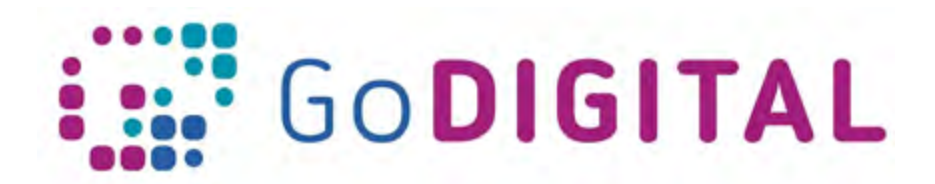

# **Module 3 – Web Design Additional Exercises**

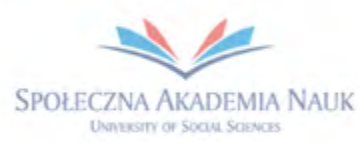

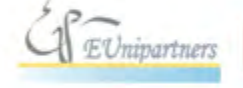

PUBLICA FIDES

 $\mathbf{H}$ 

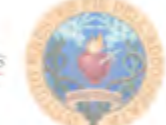

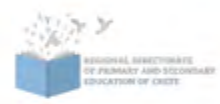

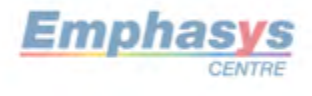

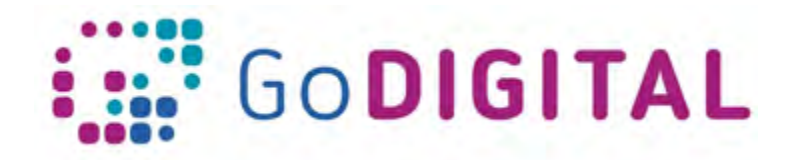

#### **Topic 1: Fundamentals of the Web**

### **Exercise 1. Complete the sentences using the correct words from the list.**

A site provides a sense of stability, professionalism and safety. \_\_\_ on this web page should be \_\_\_ to follow, because older users probably have \_\_\_ technical skills. On the other hand, an \_\_\_ web page with funny videos should contain links to \_\_\_, due to you can expect, that \_\_\_ audience will be your target group. The appearance of this page should be trendy and \_\_\_\_.

# Correct answers

bank, navigation, easy, less, entertainment, social networking service, teenage, attractive

## **Exercise 2. Complete the sentences using the correct words from the list.**

The file is a list of directives (rules) determining how the content of the selected element should be displayed by the web browser.

To create the interactivity on the web page, we should use \_\_\_ language.

Generally, the structure and content of the web page is contained with \_\_\_\_.

Correct answers CSS, JavaScript, HTML

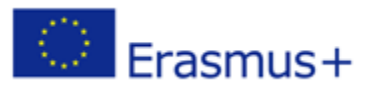

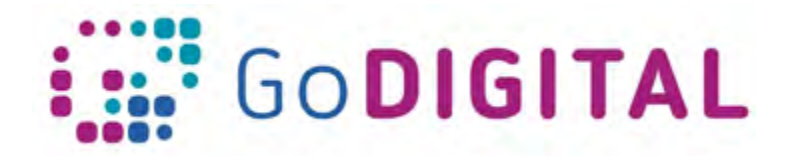

#### **Topic 2: Website Planning, functionalities and main aspects of the frequently used systems**

**Exercise 1. Complete the sentences using the correct words from the list.**

One of the techinques of planning and managing used in website design is the  $\qquad$ .

In the case of print design somebody is only the \_\_\_ recipient of the content, but in the case of web design, somebody is the user of them.

The is the entire sum of the user's interactions with a website.

However, in all cases, the designer's goal is to create sites that serve the needs of the users. This approach can be called the \_\_\_\_.

Information architecture – providing a navigation paths for the user which helping them to get from one requested page to another.

Correct answers

content mapping, passive, active, user experience, user-centered design, optimal,

**Exercise 2. Complete the sentences using the correct words from the list.**

There is a wide navigation structure in which the main pages are listed \_\_\_\_.

An alternative method for organizing content on the website is \_\_\_ navigation, which simplifies the main navigation and then groups related pages into categories.

It is worth \_\_\_, due to the home page may not be as crucial as it once in the past.

\_\_\_\_ is the process of evaluating how users interact with a website.

Correct answers

horizontally, deep, rethinking website navigation, usability testing

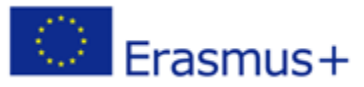

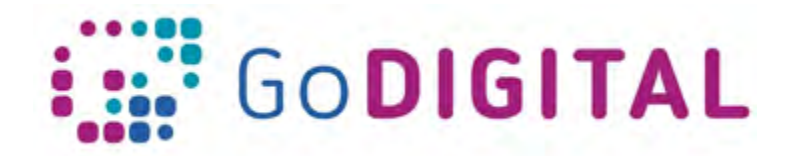

#### **Topic 3: Layout, Typography and Formatting (Graphics, Color, Transparency)**

#### **Exercise 1. Complete the sentences using the correct words from the list.**

The was originally designed to present data in a logical format, using rows, columns, and cells.

A \_\_\_\_\_ layout is useful for the designer due to it offers a way to reliably position the various layout elements (such as headers, sidebars, and footers).

A correctly designed layout can automatically adjust to fit the user's browser window.

\_\_\_\_\_\_ are used commonly in standards-based design due to they can easily be updated and modified, and because they are text-based (not pictures), which improves accessibility in devices such as screen readers and can even help a website's search engine rankings.

#### Correct answers

HTML table, fixed-width, flexible, CSS navigation menus

**Exercise 2. Complete the sentences using the correct words from the list.**

should never be an arbitrary action.

In reality, \_\_\_\_\_\_ is the weakest, hardest to read alignment and should be used very selectively.

The target of \_\_\_\_\_ is to reduce the file size of the image for faster downloading, without compromising the quality of the picture.

When saving a picture that you will use on the web, you need to consider two factors: the size and of the picture file.

Correct answers font choice, center alignment, optimization, quality

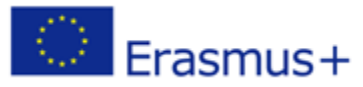

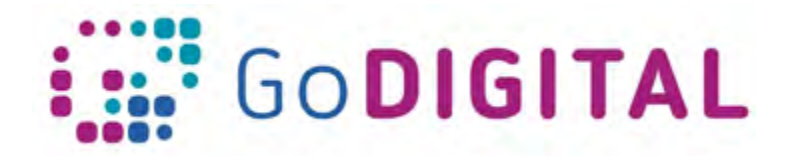

#### **Topic 4: Browser Compatibility and Webpage Responsibility and Security**

#### **Exercise 1. Complete the sentences using the correct words from the list.**

A web browser is an application that **HTML, CSS, and JavaScript files according to** a set of rules built into the program.

Before you start testing the browsers, you should check the level of  $\qquad \qquad$ .

If you work on MacOS you can install \_\_\_\_\_\_\_ and have virtual Windows OS on it.

To better testing process, you should use software such as \_\_\_\_\_\_. This application allows you to preview your websites on many different web browsers.

Correct answers

Renders, browser use, Apple Bootcamp, AdobeBrowserLab

**Exercise 2. Complete the sentences using the correct words from the list.**

Nowadays you should design \_\_\_\_\_\_ web pages which are optimized for mobile devices.

First, you need to consider screen orientation: for computer monitors, the default orientation is \_\_\_\_\_\_\_; for mobile phones, it's \_\_\_\_\_\_\_\_\_.

In some cases, media types don't work. Then you can use \_\_\_\_\_\_ in CSS3 to identify devices that are visiting your website.

Search engines work better if web page content is organized and \_\_\_\_\_\_\_ because it is easier for search engines to evaluate the content and relevance of content on the page.

Correct answers Responsive, horizontal, vertical, media queries, well-labeled

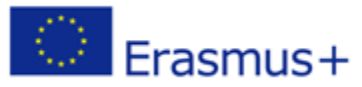